## Labor Rate Worksheet - Form II Construction Cost Analysis Rochester Housing Authority

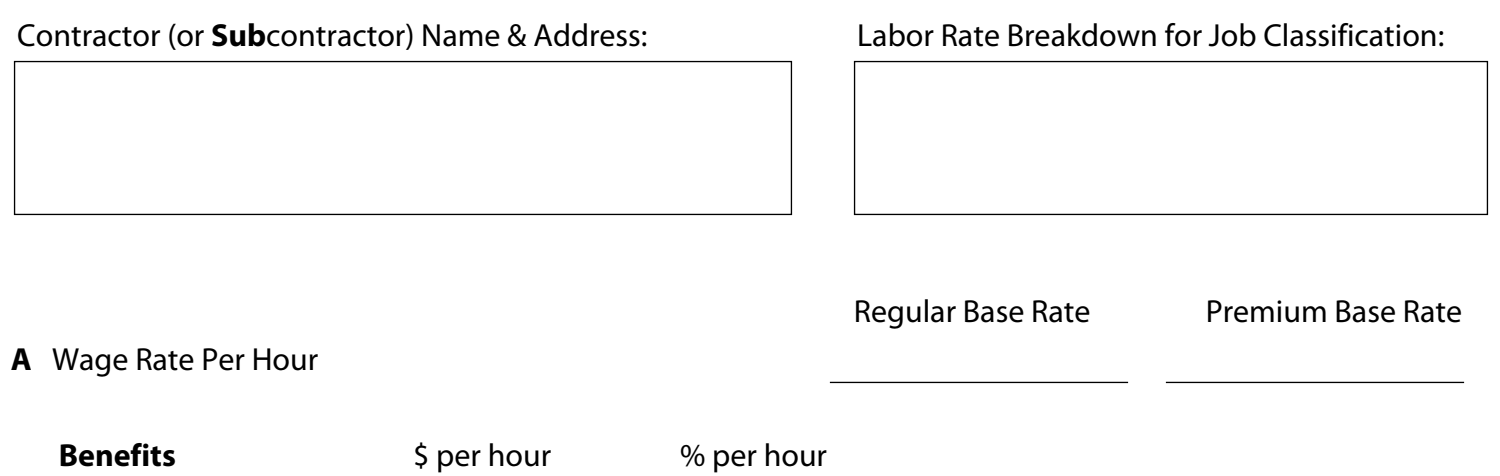

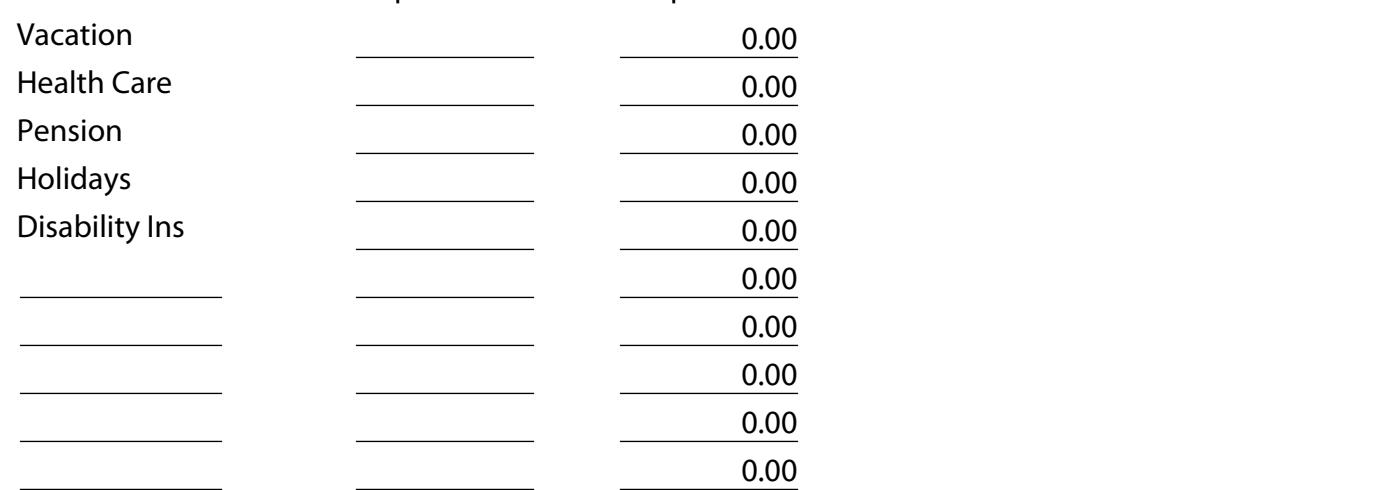

## **B** Total Benefits per Hour

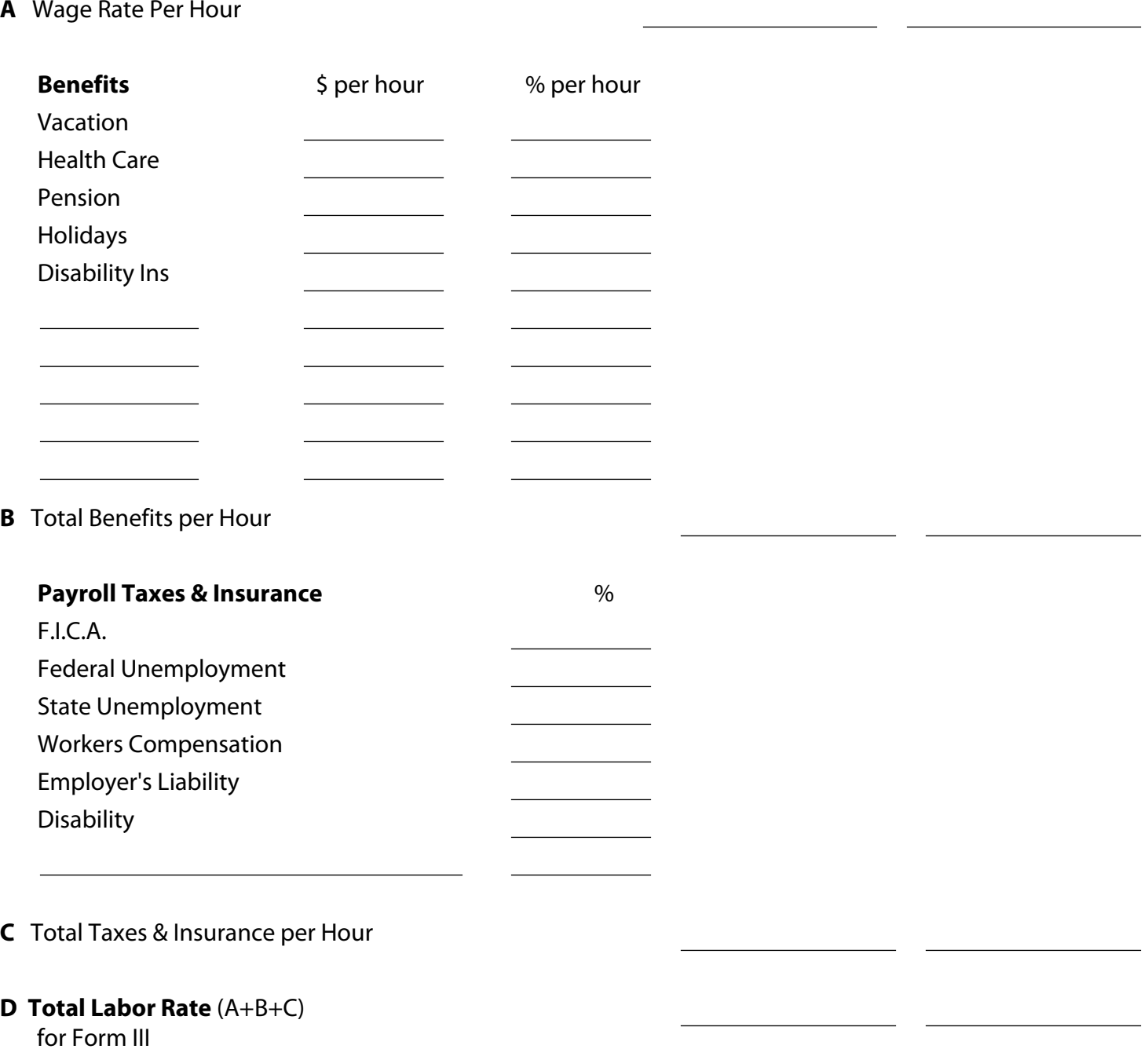